# **2.6.6 DALI**  Feldbusmodul für Beleuchtungssysteme

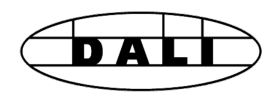

### **Schnittstellenmodul DALI Master**

DALI ist ein Kommunikationssystem zur Lichtsteuerung, genormt nach IEC62386-101/102. Die Installation ist einfach. Der DALI-Bus benötigt lediglich 2 ungeschirmte Leitungen, die im gleichen Kabel zusammen mit der Spannungsversorgung, üblicherweise 230 V geführt werden können.

Die Lampenparameter sind genormt. Somit verfügen alle Vorschaltgeräte unabhängig vom Leuchtmittel über die gleichen Parameter zum Dimmen, Gruppieren und Scenen.

Das DALI-Master-Modul ist inklusive der Bus-Spannungsversorgung für bis zu 64 DALI-Teilnehmer ausgelegt. Die umfangreiche PG5-FBox Bibliothek stellt Funktionsbausteine zu Inbetriebnahme, Betrieb und Service für das SPS-Programm zur Verfügung. Externe Softwaretools oder zusätzliche Komponenten sind nicht erforderlich.

Mit dem PCD1.F2611-C15 E-Line DALI-Modul lassen sich bereits erste kleinere DALI-Regelungen realisieren. Detaillierte Informationen über diesen Kleinstcontroller sind im E-Line-Kapitel zu finden.

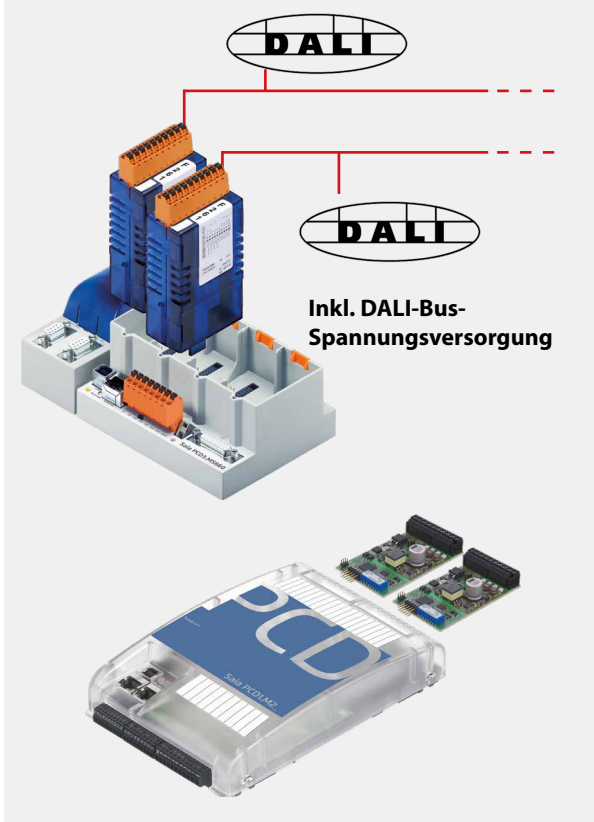

**PCD1.M2xx0**

#### **EDALL-F-Line Driv**

- □ DALI-F26x Driver E Command Eboxes
	- E Communication Driver
	- **E** Configuration Fboxes
	- **E** Master Receive Fboxes
	- $\blacksquare$  thebenHTS
	- **⊞** Tridonic

PG5–DALI F26x-FBox Bibliothek

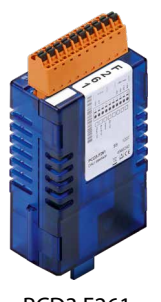

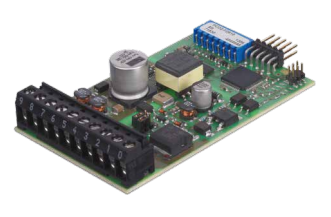

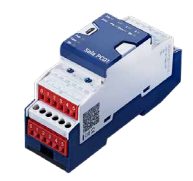

PCD3.F261 PCD2.F2610 PCD1.F2611-C15

### **Bestellangaben**

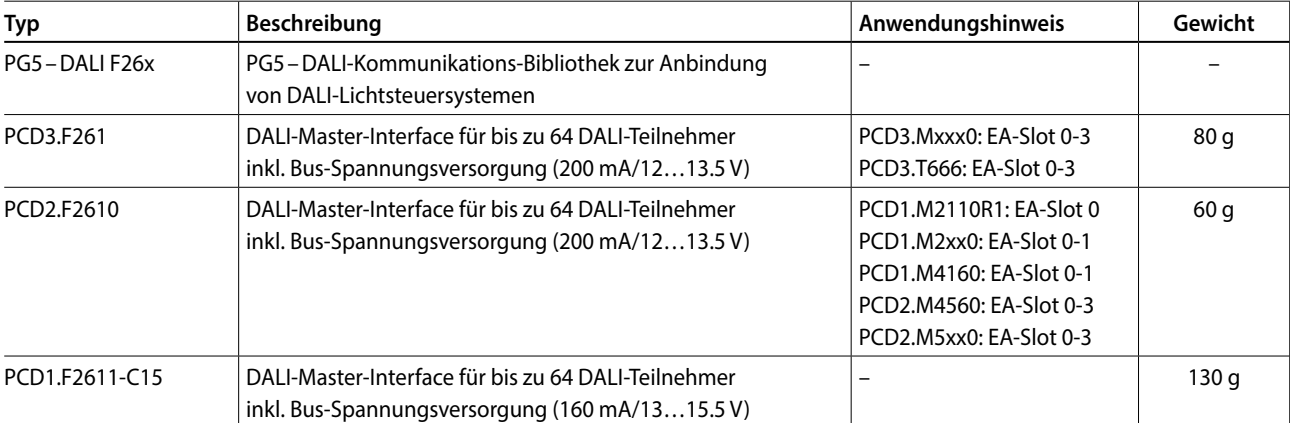

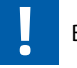

## **DALI-Kommunikations-Bibliothek**

**1**

**3**

### **Inbetriebnahme und Service leicht gemacht**

Zur Initialisierung ist die FBox «DALI F26x Driver» zu Beginn des Programms einmal zu platzieren. Danach folgt üblicherweise die FBox «Configuration Manager», um alle am Bus befindlichen DALI-Teilnehmer zu parametrieren. Darüber hinaus bietet die FBox vordefinierte Symbole zur weiteren Verwendung beispielsweise im S-Web. Zusätzlich können die Parameter im Filesystem der PCD gesichert werden. Die FBox «Backup to Flash» speichert sämtliche DALI-Parameter parallel in zwei Dateien. Somit ist der Datenerhalt auch auf PCD-Systemen ohne Batterie-Pufferung, beispielsweise dem Smart-RIO PCD3.T666, gewährleistet.

Bei der Inbetriebnahme von DALI-Systemen ist es üblich- alle DALI-Teilnehmer zu installieren und anschliessend über eine DALI-Inbetriebnahme-Software die Adressen zu vergeben sowie die Parameter zu setzen. Dazu stehen in der Saia PG5® – DALI-Bibliothek die Bausteine «Random addressing» und «Exchange addresses» zur Verfügung.

Die Parametrierung erfolgt nach der Adressierung mittels der «Configuration Manager»-FBox. Gruppen- und Szenen-Parameter können zur besseren Übersicht alternativ mit den FBoxen «Edit Groups» und «Edit Scene Levels» eingestellt werden.

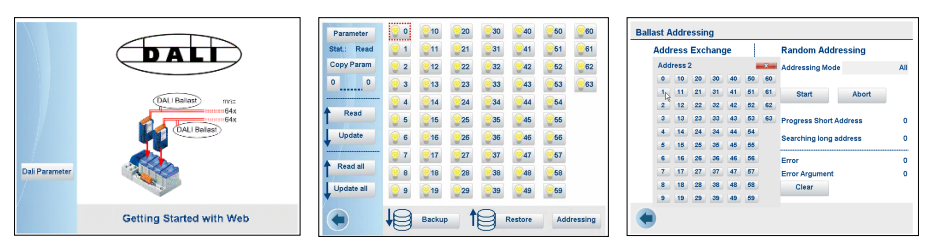

Webvisualisierung für Inbetriebnahme

#### **Betrieb**

Zum Senden von DALI-Kommandos stehen die FBoxen «Send Command Inputs», «Send Command Online», «Send Power Control» und «Send Scene» zur Verfügung. Diese FBoxen decken alle DALI-Standard-Kommandos ab.

Darüber hinaus ist der Empfang von Master-Telegrammen mit den FBoxen «Receive Commands» und «Receive Raw» unterstützt. «Receive Raw» ist zum Empfang von Nicht-Standard-Telegrammen nützlich. Die Rohdaten können anschliessend im Anwenderprogramm weiter verarbeitet werden.

Der Lampenstatus kann mittels der FBox «Read Status» abgefragt werden. Mittels der «Query numeric»-FBox sind weitere 21 DALI-Standard-Datenpunkte wie beispielsweise der aktuelle Lichtlevel dem Anwendungsprogramm zugänglich.

Zum Lesen von beliebigen Daten aus einem DALI-Gerät dient die «Read Memory» FBox. So lassen sich beispielsweise aus einem Sensor Helligkeit und Präsenz abfragen, die mit DALI-Standard-Methoden nicht erreichbar wären.

### **DALI-Steuerung mit PCD1.F2611-C15:**

Für diese Schnittstelle stehen ebenfalls verschiedene FBoxen innerhalb der «DALI-E-Line Driver» Rubrik für Inbetriebnahme und Betrieb zur Verfügung.

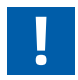

Der aktuelle DALI-Standard gewährleistet keine echte Multi-Master-Funktion. Multi-Master-fähige Produkte wie sie von Tridonic, Osram oder Zumtobel angeboten werden, basieren entweder auf der neuen, nur als Entwurf vorliegenden DALI-Erweiterung E DIN62386-103 (2011-08) oder nehmen die Eigenschaft von Telegrammverlusten bei Kollisionen am Bus in Kauf. Deshalb ist bei «Multi-Master»-Projekten permanentes Polling, z.B. des Status, zu vermeiden. Die maximale Anzahl DALI-Mastergeräte kann je nach Produkt und HW-Hersteller auf z.B. 8 Stück begrenzt sein.

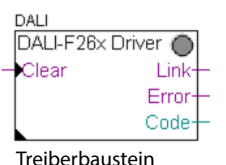

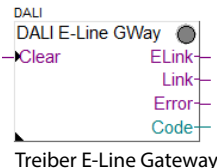

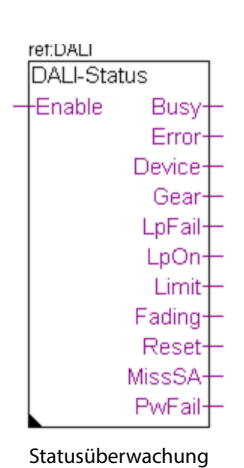

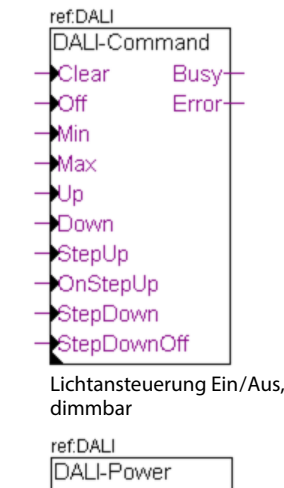

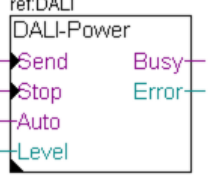

Lichtansteuerung direkt

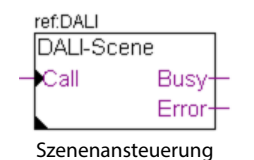